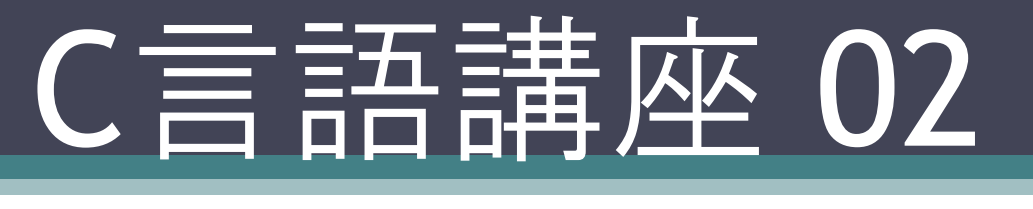

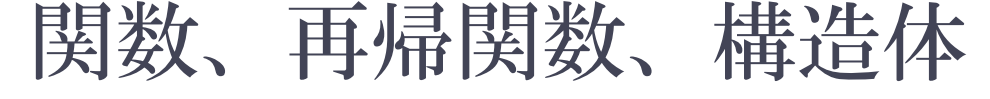

### 関数とは?

• 何するの?

### • 数学関係あるの?

$$
\bullet \text{ y=f(x) } ?
$$

- 実は今まで使ってきたmain も関数 でprintfもscanfも関数である!
- また計算だけでなくいろいろな処理 をするものである。
- printfもscanfも最初から定義されて いるものですが今回は自作関数とい う文字どうり自分で関数を作ってい きましょう!

## どのように関数を作るのか?

### 型名 名前(引数) {<br>1 内容… }

- 型名には関数で返す値(戻り値)の型を宣言する。 (値を返さない場合はvoid)
- 引数にはmain関数から代入されてくる変数、型を 宣言する。
- 内容では処理の内容と処理したあと値を返す場合 return 戻り値 を書く。(値を返さない場合不要)

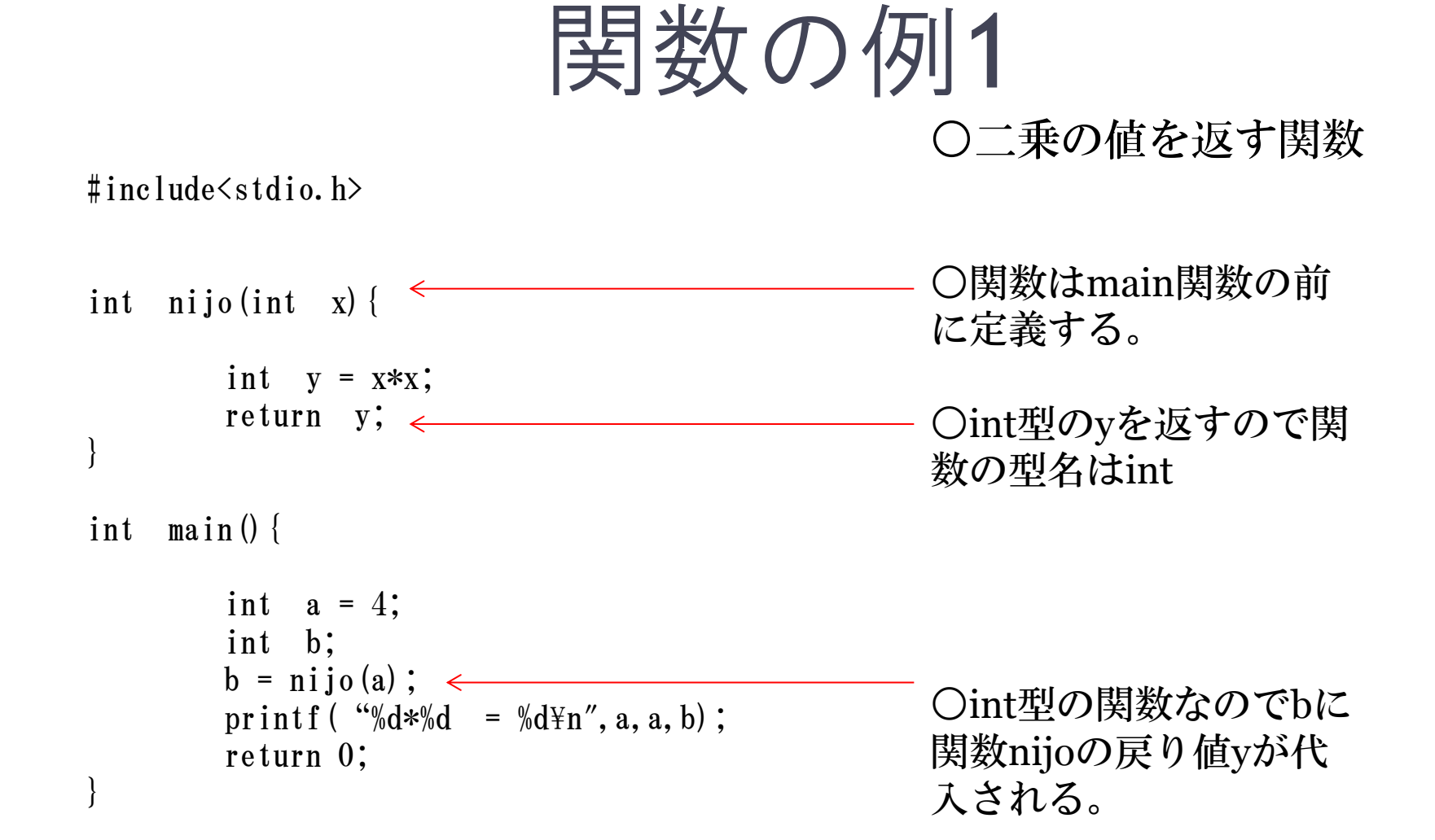

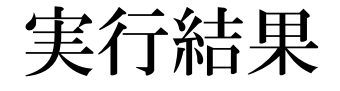

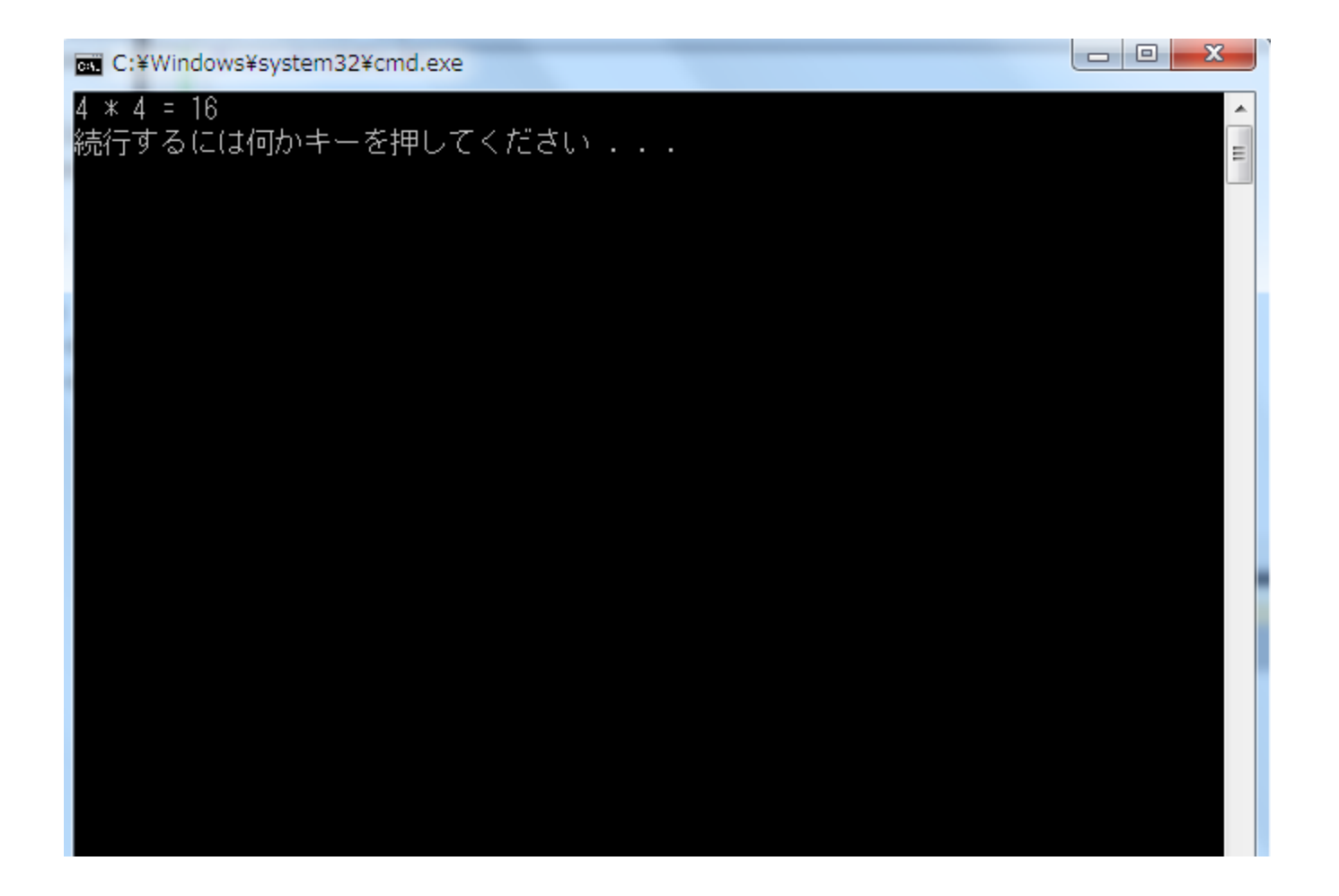

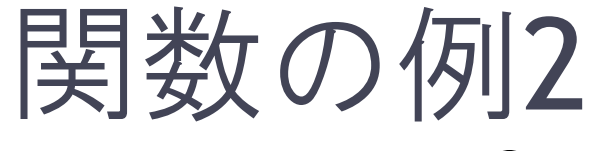

○二乗の値を出力する関数

#include<stdio.h>

void nijop(int x){ int  $y = x*x;$ printf  $({\cal W}_{\alpha}d*{\cal W}_{\alpha}d={\cal W}_{\alpha}d{\cal W}_{\alpha}$ , x, x, y); } int main(){ int  $a = 4$ ;  $\text{ni}$ jop(a);  $\leftarrow$ return 0; } ○値を返さず出力するだけな のでvoid型の関数 ○4が代入されて関数nijopの printfが呼び出されるだけ 結果はさっきと同じになりま す。

# 問題

- 2つの値の積を返す関数を作ってみよう! (代入する値はa = 5 ,b = 7とする。)
- ※複数の引数を扱う場合は引数を Kansu(int x, int y,  $\cdots$ , int z) と書く。

### ↓↓↓↓答え↓↓↓↓

### 答え

#### #include <stdio.h>

```
int fan(int x, int y) {
     int z = x * y;return z;
}
int main() {
      int a = 5;
      int b = 7;
      int c;
      c = fan(a, b);
○複数の値を代入できるprintf ( "%d*%d = %d\yn", a, b, c) ;
      return 0;
}
```
### • 関数の宣言にはもう1つ書き方がある。

## • それがプロトタイプ宣言!

• 新しく出てきた言葉だけどいたって簡単で今ま でmain関数の前に関数を内容も全部書いてきま したが、main関数の前に関数名だけを宣言して、 最後に関数の内容を書く。

## 関数の例(プロトタイプ宣言)

```
#include<stdio.h>
```

```
int nijo(int x){
```

```
int y = x*x;
return y;
```
int main() {

}

}

```
int a = 4;
int b; 
b = \text{nijo}(a);
printf ("b = %d\n{m", b};return 0;
```
#include<stdio.h>

}

```
int nijo(int ); プロトタイプ宣言
            セミコロンをつける
int main(){ 型名だけでOK
     int a = 4;
      int b; 
     b = \nmin(a);printf ("b = %d\n{m", b};return 0;
}
int nijo(int x) {
      int y = x*x;return y;
```
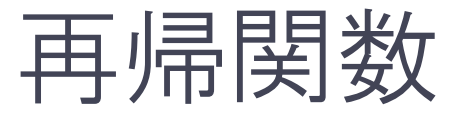

• 関数内で自分自身を呼び出す関数を再帰関数と いう。

※無限ループしないように終了する条件を忘れず に設定する。

• 具体的にどう作るのか?

```
再帰関数の例
 \#include \langlestdio.h>
 void countd(int);
 int main(){
       int x;
       printf("自然数:");
       scanf("%d", \&x);
       countd(x);
       return 0;
 }
 void countd(int n){
       if (n > = 0) {
         printf("%d\\fn", n);
           countd(n-1);
       }
 }
                                   代入された自然数から-1して
                                    0になるまで出力する関数
                                   ○関数の終了条件
                                   ○ここで再び関数が呼び出され
                                   代入したnの値が1引かれてい
                                    く
```
問題

再帰関数を使って入力した値で(例として5のと き) \*\*\*\*\* \*\*\*\* \*\*\*

\*\*

 $\ast$ 

が表示される関数を作ってみよう! ヒント:再帰関数の例の関数を書き換える。

↓↓↓↓答え↓↓↓↓

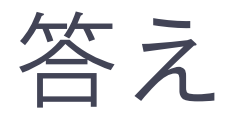

}

#include <stdio.h>

void tri(int); int main(){ int x; printf("自然数:"); scanf ("%d", &x); tri $(x)$ ; return 0; } void tri(int n){ int i; if  $(n>=0)$  { for  $(i = n; i > 0; i - )$  {

```
printf("*");
            }
            printf("\\in");
            tri(n-1);
}
```
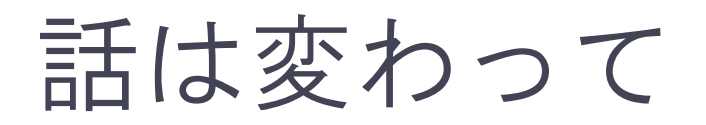

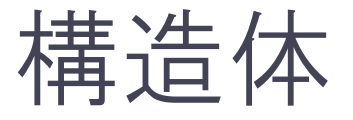

- 構造体とは複数の変数を1つのまとまりにした もの。
- 配列と違って同じ型でデータをまとめるのでは なく違った型のデータをまとめられる。
- 例えば人のデータとして「名前、年齢、身長、 体重」を作れる。

• 作り方は次のページで

## どのように構造体を作るのか?

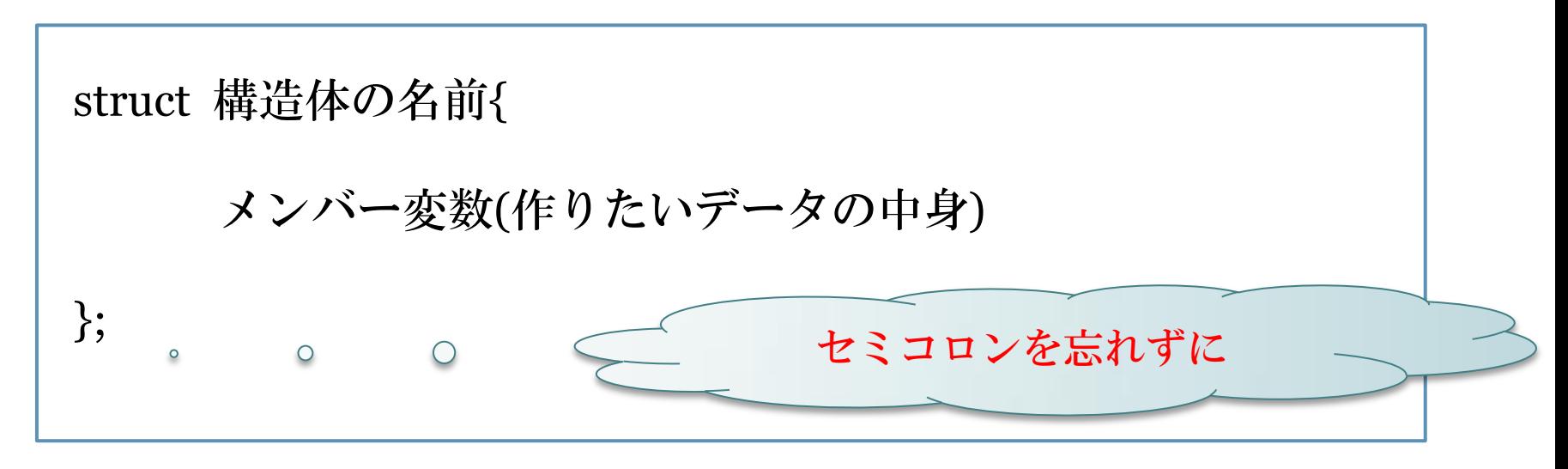

- mainの外で定義する。
- 構造体の名前はなんでもよい。(ただし最初は大文字)
- 構造体の名前は型名として扱う。

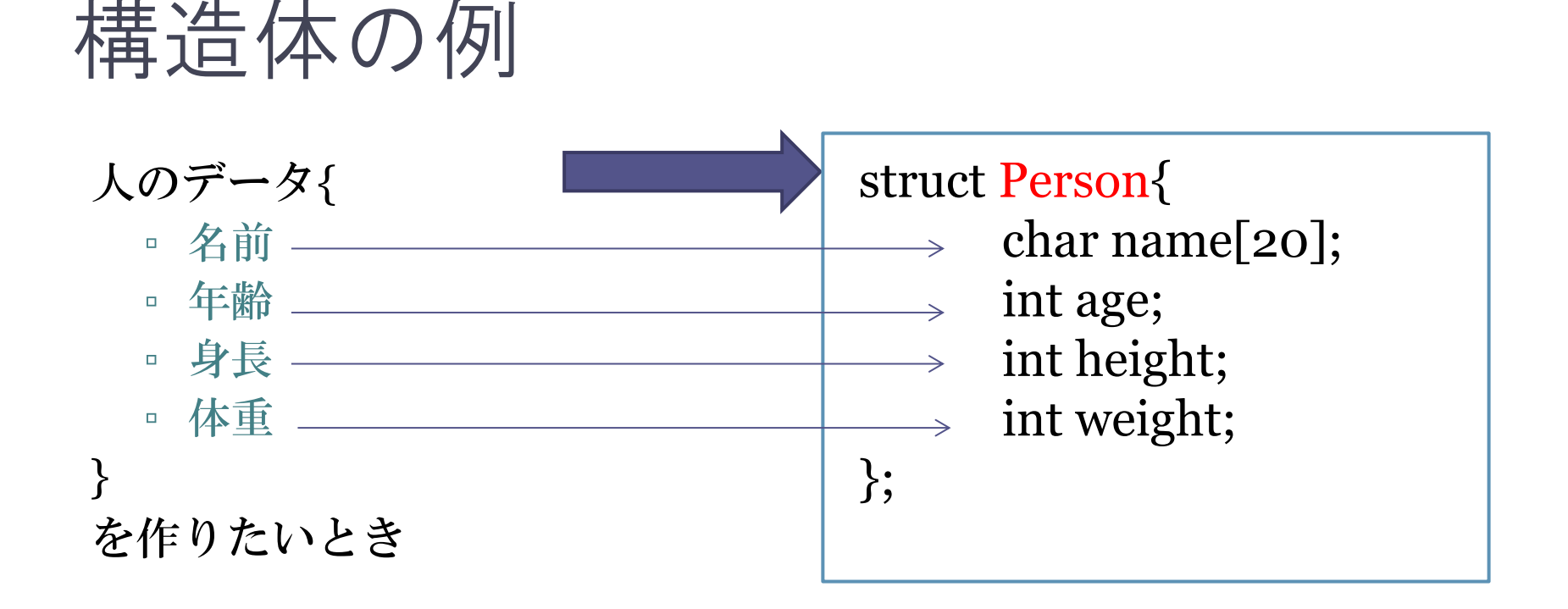

Personがこの構造体の名前となる。 name[20]やageはメンバと呼ばれる要素である。(mainで宣言 する変数とは違う)

構造体はどのように使うのか?

```
struct Person{
     char name[20];
     int age;
     int height;
     int weight;
};
void main(){
     Person yamada;
     yamada.name[20];
     yamada.age = 20;
     yamada.height = 165;
     yamada.weight = 56;
```
}

Person型の構造体yamadaを作る。

構造体のそれぞれの要素にアクセス するにはドット演算子を使って 構造体名.メンバ と書く。 これはint aなどの変数と同じように 扱うことができる。

文字列の直接初期化はポインタを用 いるので省略。

このように構造体を作ることで値の 違ったデータをたくさん作ることが できる。

## 構造体の初期化,配列,代入

void main(){ Person suzuki ={ "鈴木", 18, 150, 49}; ○さきほどはメンバご とに設定していたが配 列とおなじような書き 方で初期化できる。

Person family[3]={ {"父",50,170,66}, {"母",47,140,47}, {"弟",15,160,50} }; ○構造体も変数とおな じように配列を作るこ とができる(初期化 も)

Person miyazaki = family $[0]$ ;

}

○同じ構造体の型でな ら中身をそのまま代入 できる。

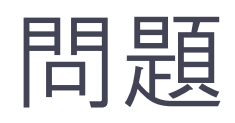

char name[20] int HP int MP をメンバに持つ構造体 Jobを作って右の図のよ うに印字するプログラ ムを書いてみよう。 ※文字列を出力すると きは%sを使う ↓↓↓↓答え↓↓↓↓

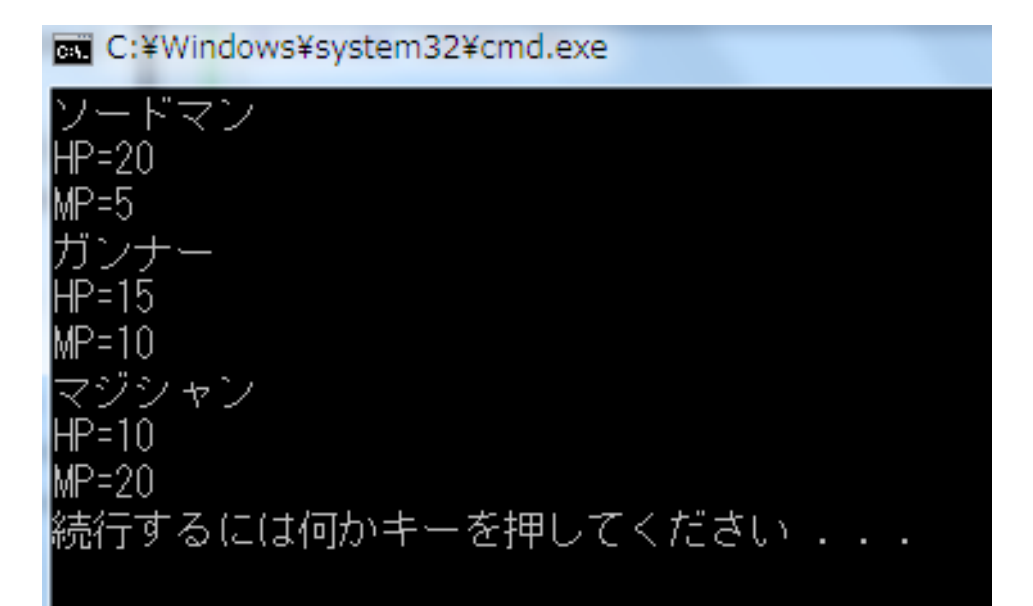

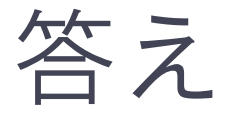

#include <stdio.h>

```
struct Job{
        char name [20]; //名前
        int HP;//ヒットポイント
        int MP;//マジックポイント
};
int main(){
        Job party[3] = \{{"ソードマン",20,5},
                 {"ガンナー",15,10},
                 {"マジシャン",10,20}
        };//配列を作ってまとめて初期化
        for (int i =0; i \le 3; i^{++}) {
                 printf("%s¥nHP=%d¥nMP=%d¥n"
                           , party[i].name, party[i].HP, party[i].MP);
        }
        return 0;
```
}